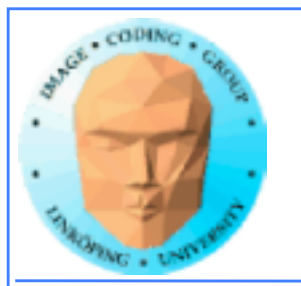

# **Introduction to OpenCL**

### Open Compute Language

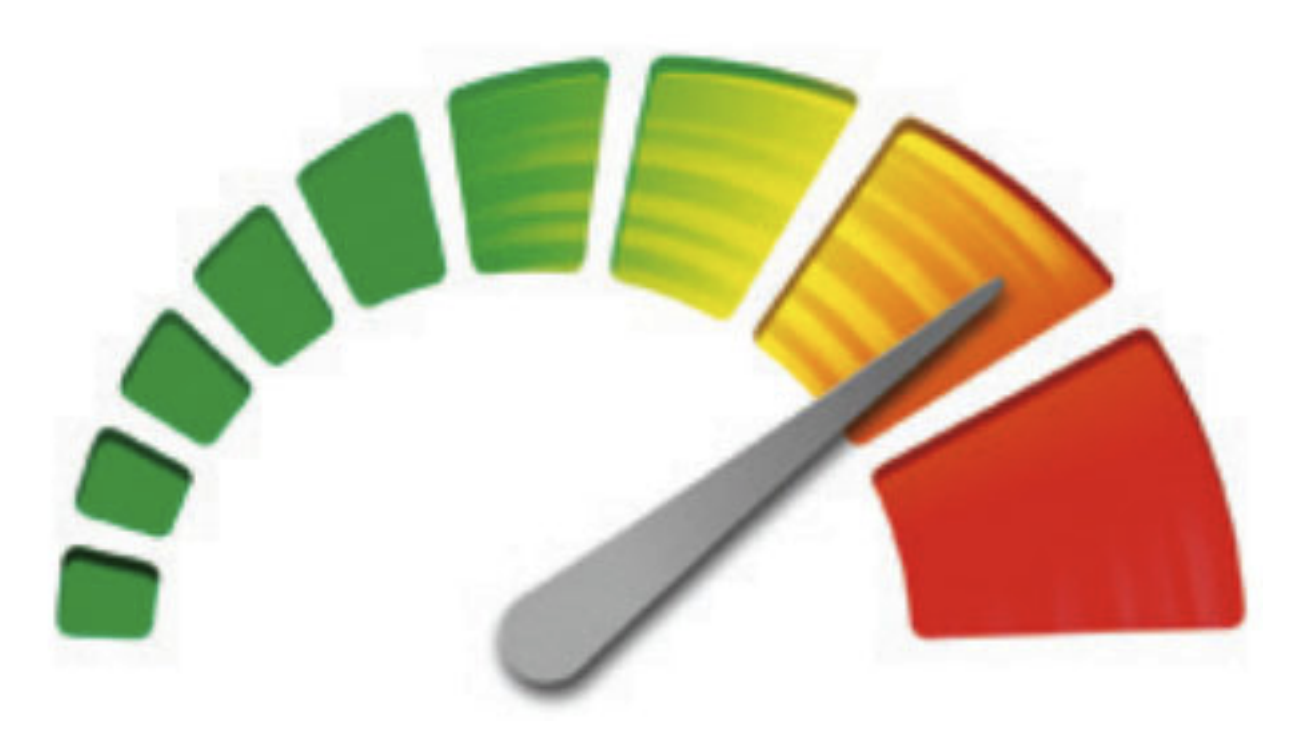

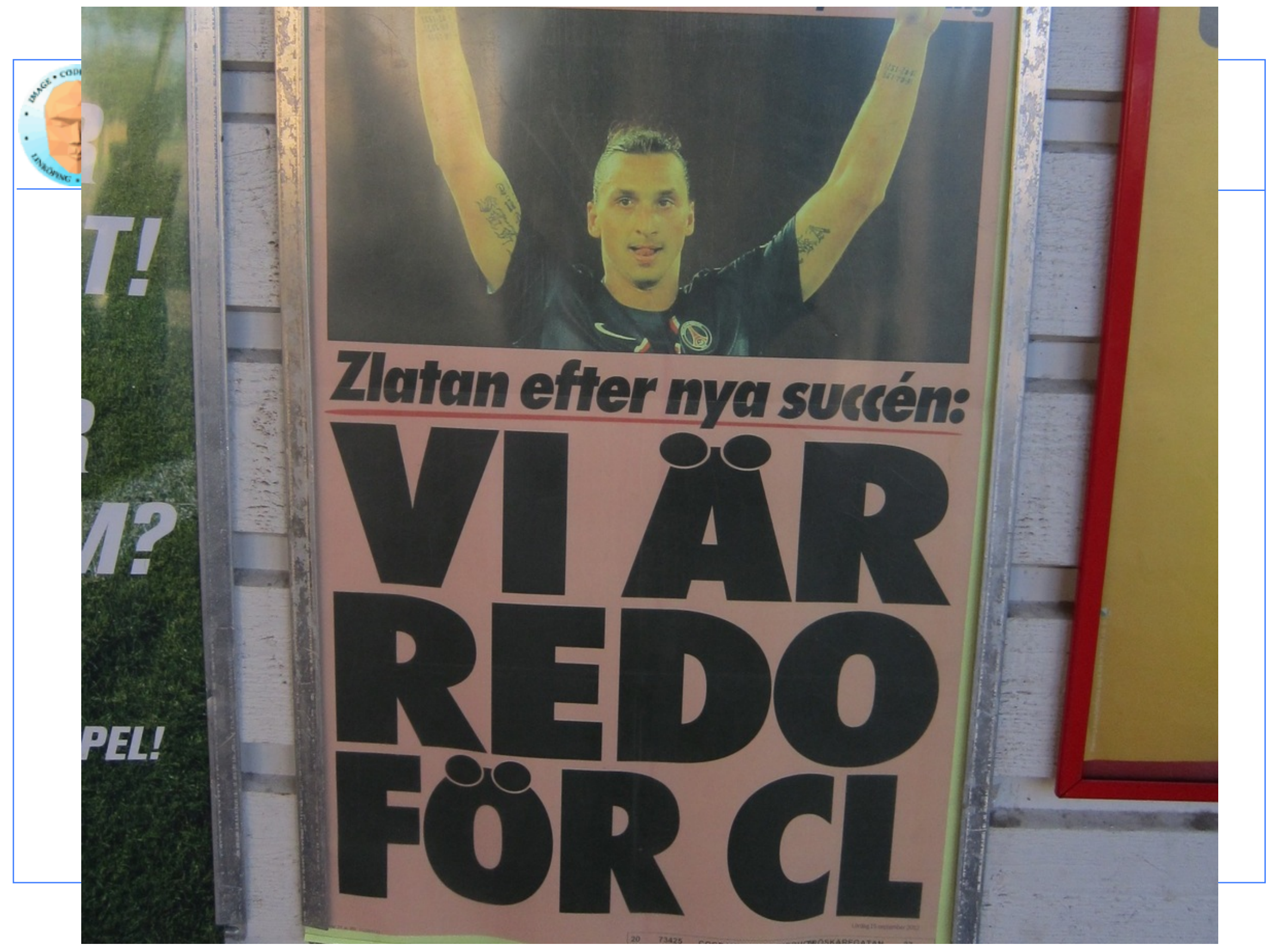

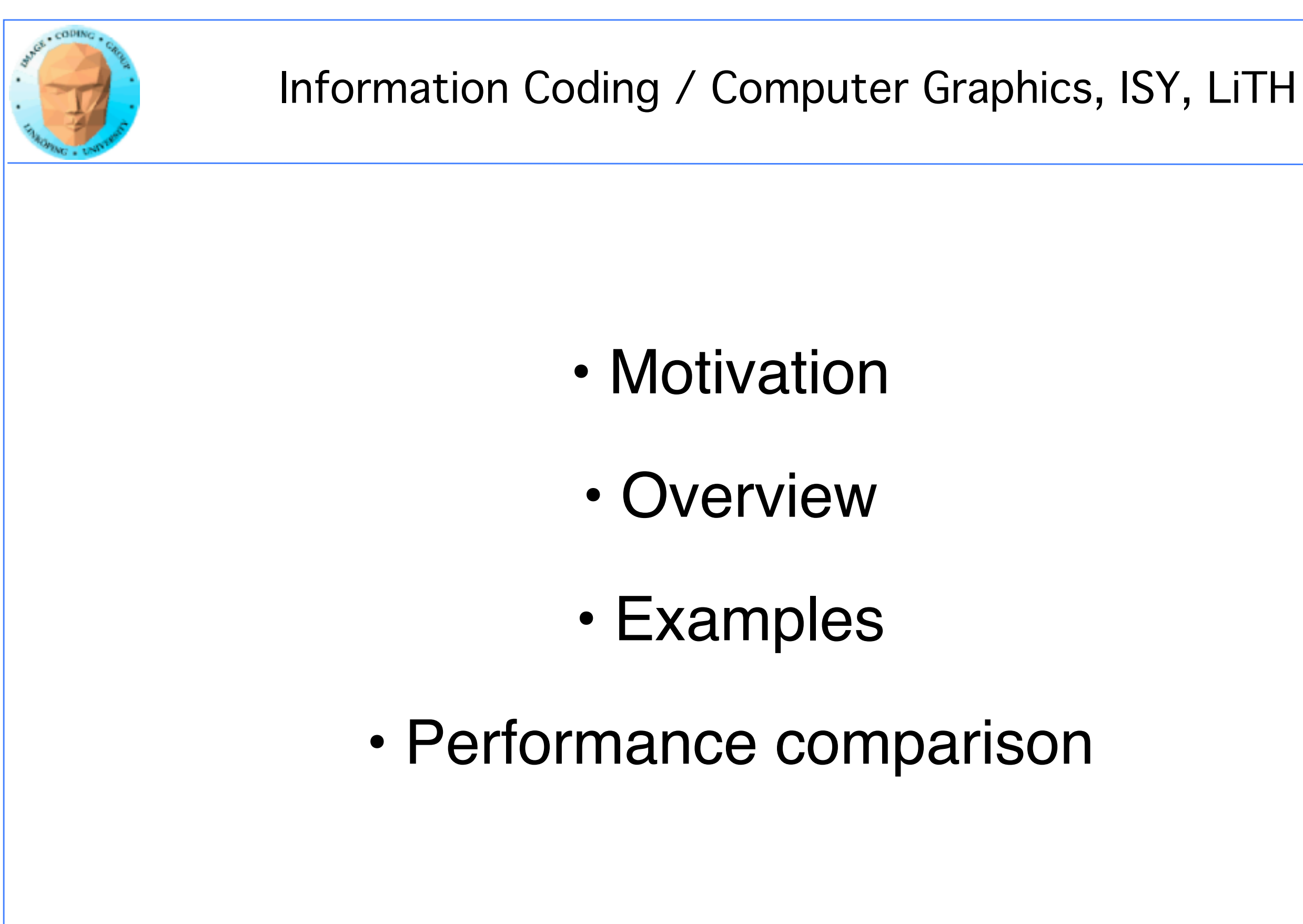

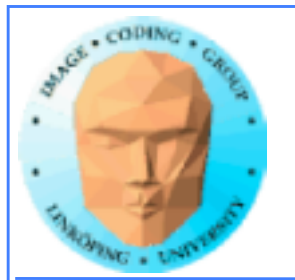

# **Origins of OpenCL**

Initiated by Apple Managed by Khronos group

Many supporting parties

Many providers

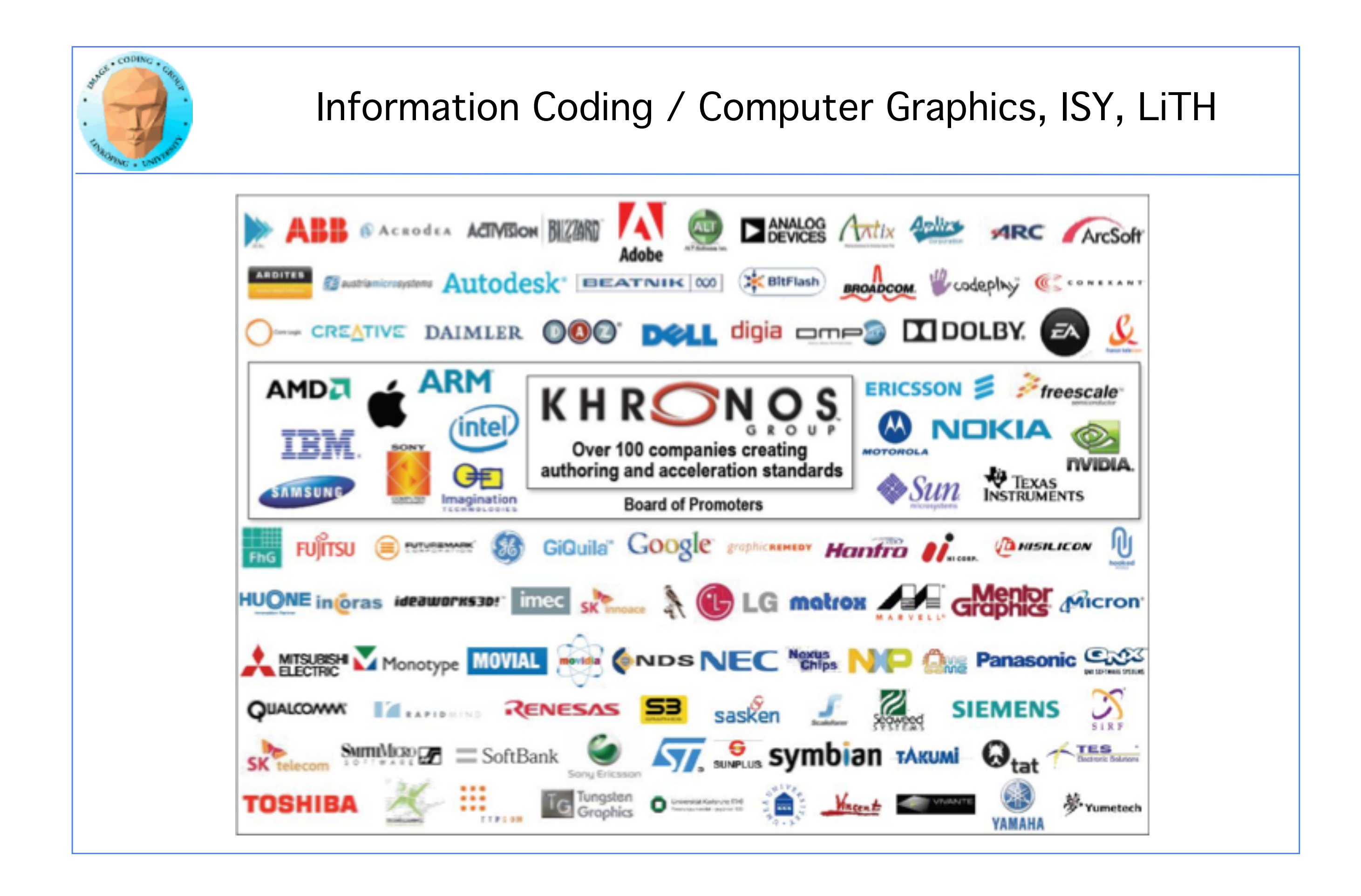

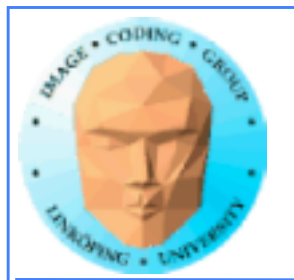

# **Why?**

- The market could not let CUDA rule the world
	- Support for other platforms
		- Open standard
		- Similarity with OpenGL

For programming "all" parallel architectures

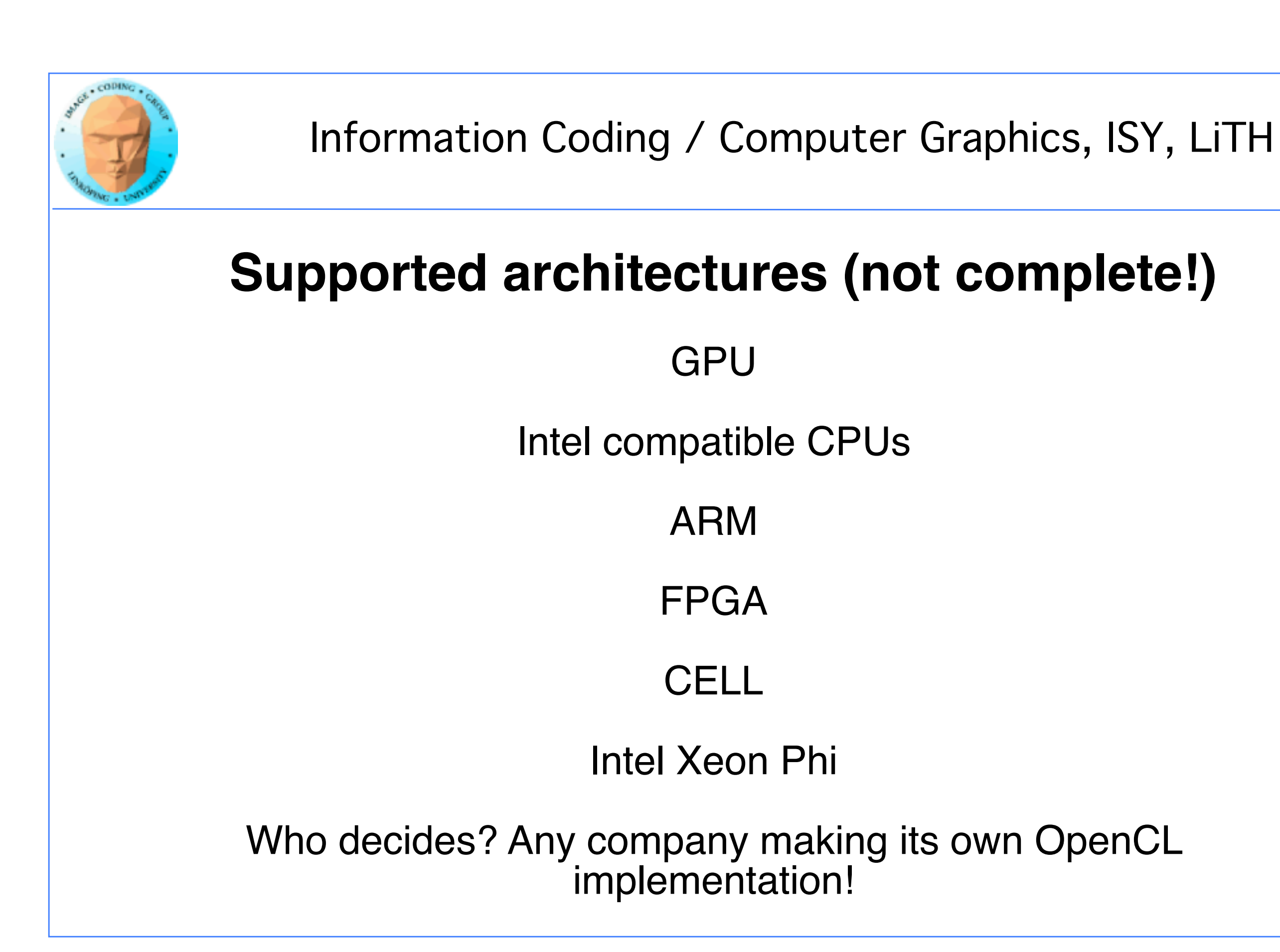

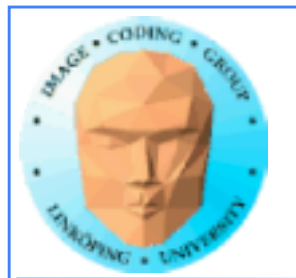

# **"Open"?**

Means open specification

Like OpenGL

Many providers making their own implementation

There is not one OpenCL library.

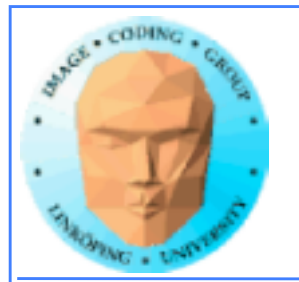

# **No free lunch**

### Model does not fit all architectures

### One size fits all - platform dependent optimizations hard to do

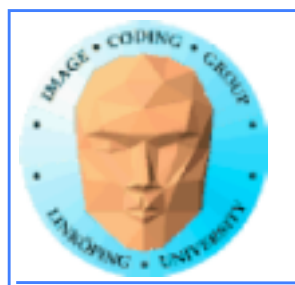

# **OpenCL for GPU Computing**

Mostly similar to CUDA both in architecture and performance!

Messy setup - but you get used to it

Kernels similar to CUDA

Easier for NVidia to be first with new features

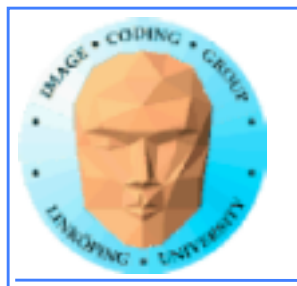

# **OpenCL vs CUDA terminology**

And CUDA local memory  $=?$ OpenCL local memory (= CUDA shared memory)

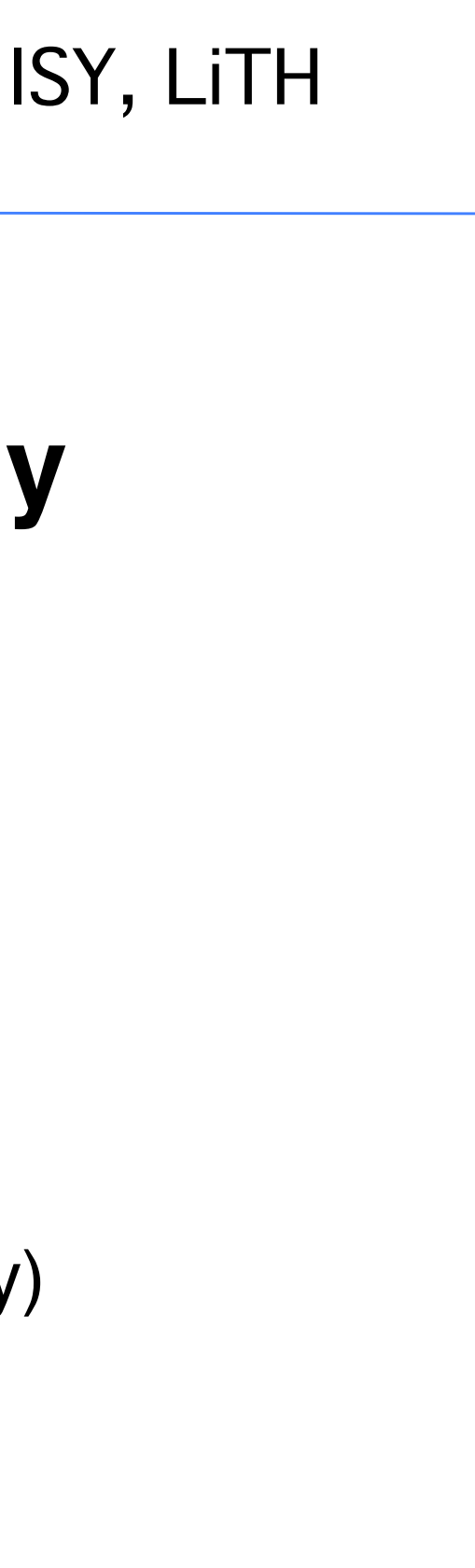

**OpenCL CUDA**  $\blacksquare$ compute unit multiprocessor (SM)<br>work item thread work item work group block local memory shared memory private memoryregisters

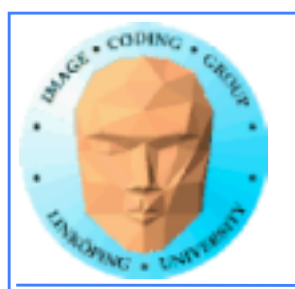

# **Oh, that "local memory"...**

CUDA local memory = global memory accessible only by one thread (like registers but slower)

CUDA shared memory = OpenCL local memory = memory local inside the SM, shared within block/work group

Anyone else who thinks this makes sense?

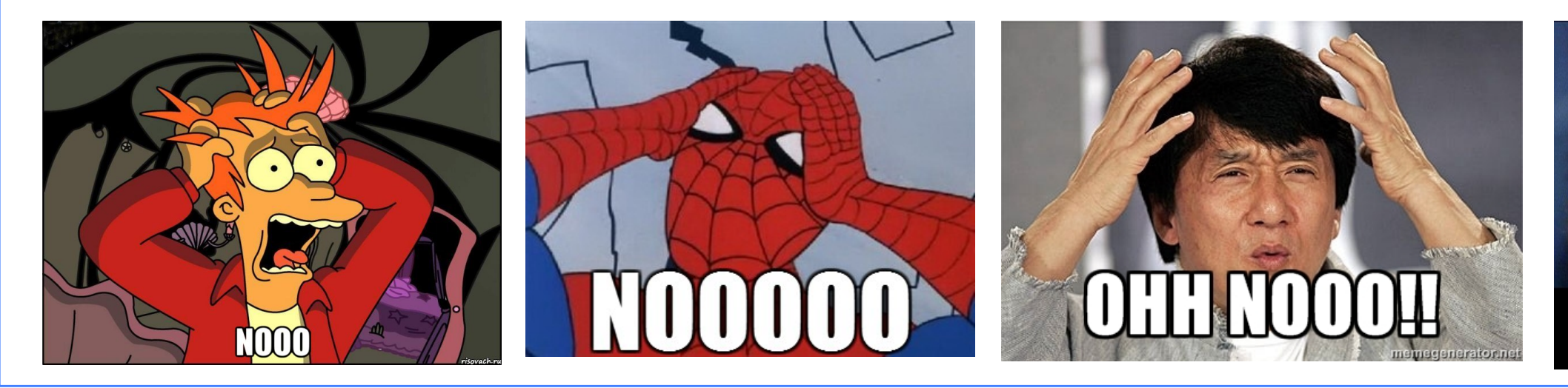

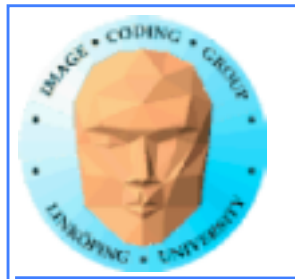

### **OpenCL memory model**

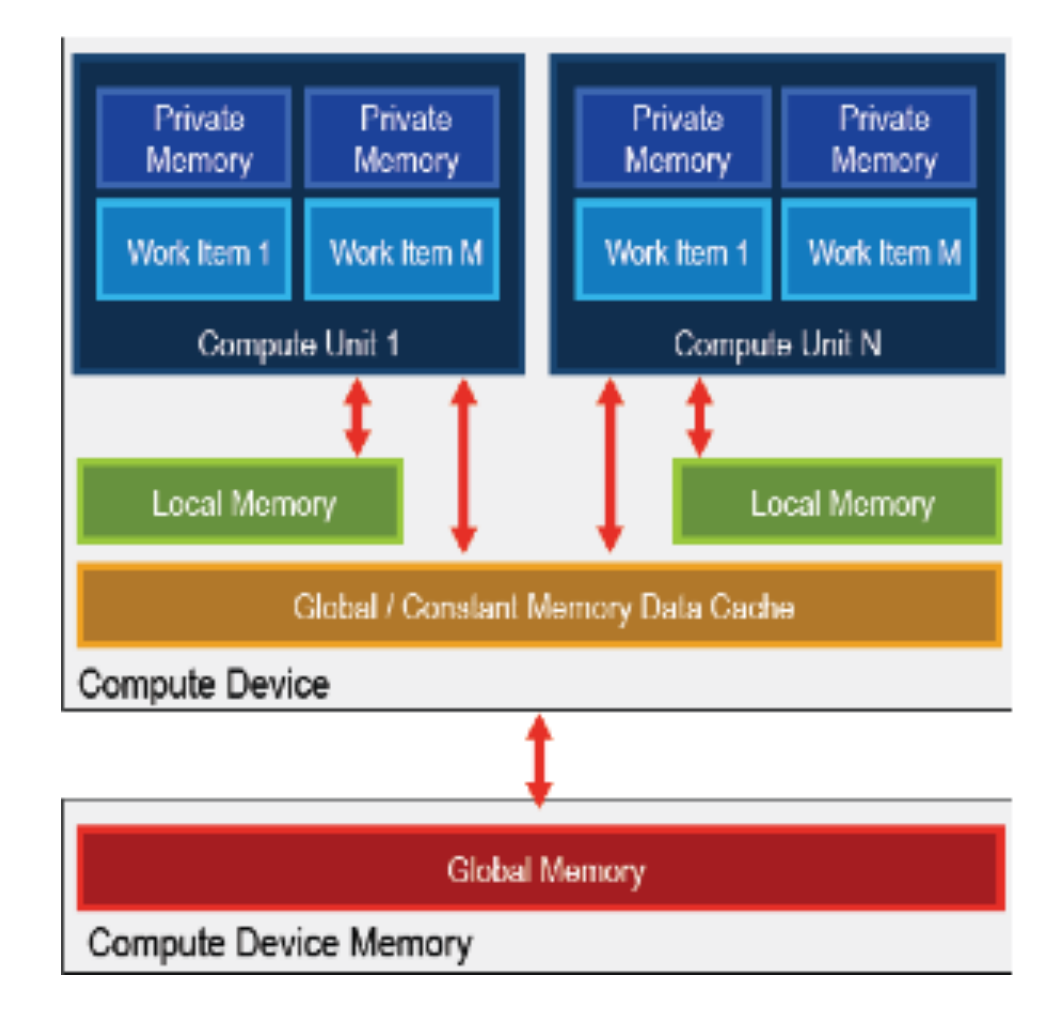

### Been there, done that...

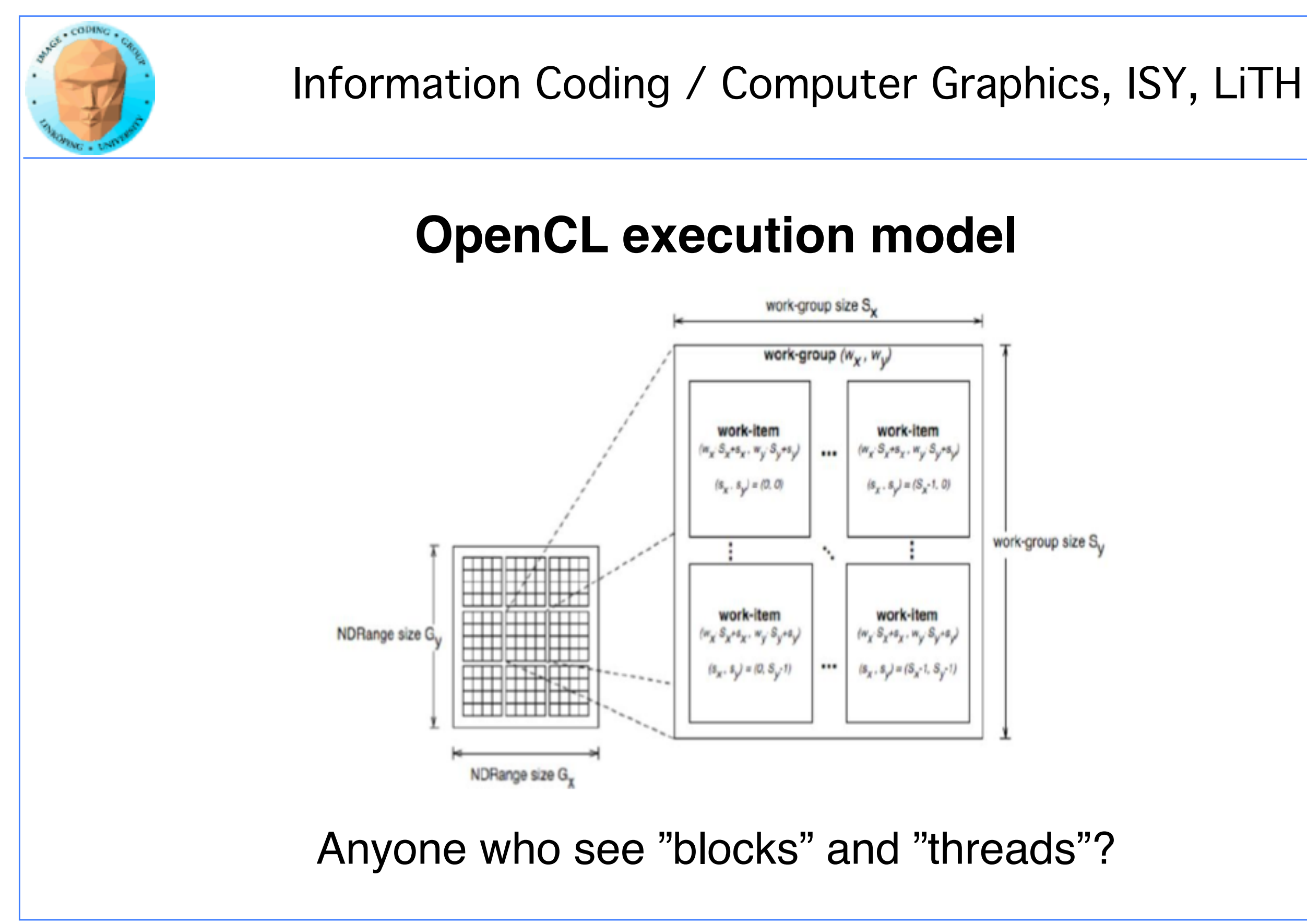

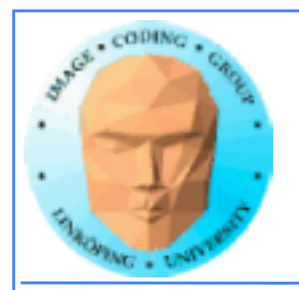

## **Synchronization**

Kernels can synchronize within a work group:

barrier(CLK\_LOCAL\_MEM\_FENCE)

Synchronizes memory access. You choose which kind of memory access to synchronize (global, local).

The host (CPU) can synchronize on global level:

Available for: tasks (e.g. clEnqueueNDRangeKernel) Memory(e.g.clEnqueueReadBuffer) events (e.g. clWaitforEvents)

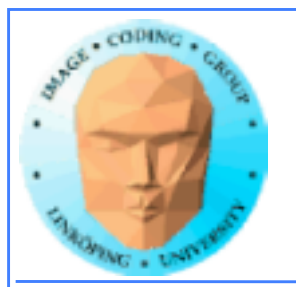

## **Heterogenous**

Some differences from CUDA: Designed for heterogenous systems!

Several devices may be active at once

You can specify which device to launch a task to

Query devices and device characteristics

Some overhead compared to CUDA, and the reward is flexibility!

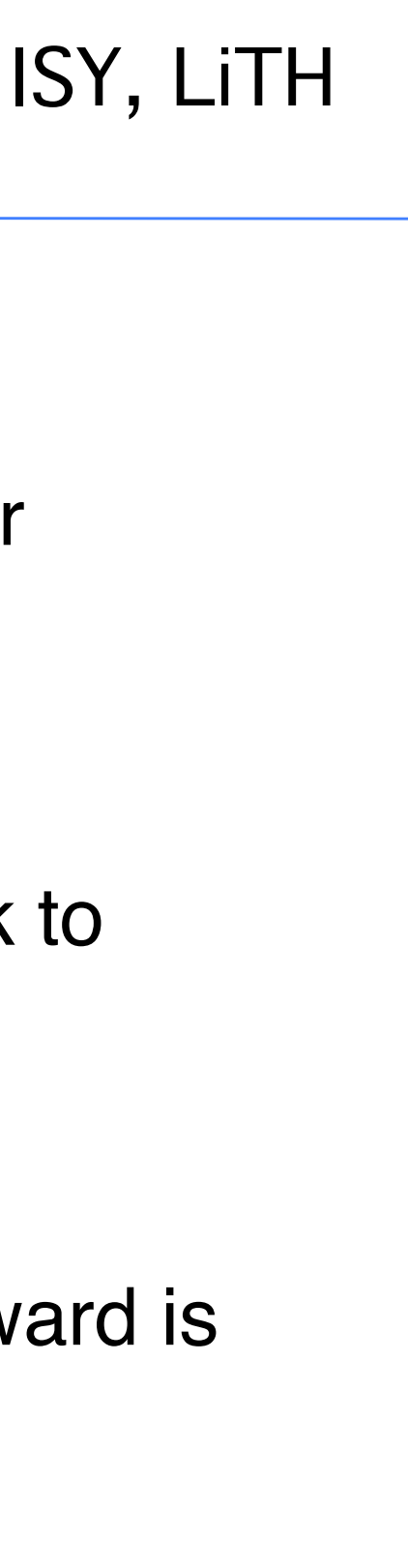

![](_page_16_Picture_0.jpeg)

# **Hello World!**

More complex setup

Manual, somewhat tedious passing of data

No language extensions!

Similar kernel

![](_page_17_Picture_0.jpeg)

```
 * Rank sorting in sorting OpenCL
```

```
__kernel void sort(__global unsigned int 
*data, __global unsigned int *outdata, const 
unsigned int length)
{
unsigned int pos = 0;
unsigned int i, b;
unsigned int val;
unsigned int this;
unsigned int __local buf[128];
// loop until all data is covered
```

```
this = data[get_global_id(0)];
```
for  $(b = 0; b <$  length;  $b += 128$ ) {

 // Get data  $buf[get\_local\_id(0)] = data[get\_local\_id(0) + b];$ 

### **Example using local (shared) memory:**

```
outdata[pos] = this;}
```
![](_page_17_Figure_14.jpeg)

 // Synch barrier(CLK\_LOCAL\_MEM\_FENCE | CLK\_GLOBAL\_MEM\_FENCE);

```

//find out how many values are smaller
for (i = 0; i < 128; i++)if (this > buf[i]) // data[b + i])

pos++;
```

```

// Synch

barrier(CLK_LOCAL_MEM_FENCE | CLK_GLOBAL_MEM_FENCE);
}
```
![](_page_18_Picture_0.jpeg)

## **How about that setup?**

1) Get a list of platforms

2) Choose a platform

3) Get a list of devices

4) Choose a device

5) Create a context

6) Load and compile kernel code

![](_page_19_Picture_0.jpeg)

### **Then we can start working**

7) Allocate memory

8) Copy data to device

9) Run kernel

10) Wait for kernel to complete

11) Read data from device

12) Free resources

![](_page_20_Figure_0.jpeg)

![](_page_21_Picture_0.jpeg)

### **6: Kernel**

```
err = clBuildProgram(program, 0, NULL, 
NULL, NULL, NULL);
if (err != CL_SUCCESS) return -1;
kernel = clCreateKernel(program, "hello", 
&err);
if (!kernel II err != CL_SUCCESS) return -1;
```
// What to run program = clCreateProgramWithSource(context, 1, (const char \*\*) & KernelSource, NULL, &err); if (!program) return -1;

const char \*KernelSource = "\n" \<br>" kernel void hello( \n" \ "\_\_kernel void hello( \n" \  $\frac{m}{n}$  \_\_global char\* a,  $\binom{m}{n}$  \n" \  $\frac{m}{n}$  \_\_global char\* b,  $\frac{m}{n}$  \n" \  $\frac{1}{\sqrt{2}}$  \_\_global char\* c, " const unsigned int count) \n" \  $^{\prime\prime}$  \n" \ " int i = get\_global\_id(0); \n" \ " if(i < count) \n" \ " c[i] = a[i] + b[i]; \n" \"  $\langle n'' \rangle$ "\n";

Most programs also load kernels from files

![](_page_22_Picture_0.jpeg)

### **7-8: Get the data in there**

// Create space for data and copy a and b to device (note that we could also use clEnqueueWriteBuffer to upload)

input = clCreateBuffer(context, CL\_MEM\_READ\_ONLY I CL\_MEM\_USE\_HOST\_PTR, sizeof(char) \* DATA\_SIZE, a, NULL);

input2 = clCreateBuffer(context, CL\_MEM\_READ\_ONLY | CL\_MEM\_USE\_HOST\_PTR, sizeof(char) \* DATA\_SIZE, b, NULL);

output = clCreateBuffer(context, CL\_MEM\_WRITE\_ONLY, sizeof(char) \* DATA\_SIZE, NULL, NULL);

if (!input II !output) return -1;

// Send data err = clSetKernelArg(kernel, 0, sizeof(cl\_mem), &input); err |= clSetKernelArg(kernel, 1, sizeof(cl\_mem), &input2); err I= clSetKernelArg(kernel, 2, sizeof(cl\_mem), &output); err I= clSetKernelArg(kernel, 3, sizeof(unsigned int), &count); if (err != CL\_SUCCESS) return -1;

![](_page_23_Picture_0.jpeg)

## **9-10: Run kernel, wait for completion**

// Run kernel! err = clEnqueueNDRangeKernel(commands, kernel, 1, NULL, &global, &local, 0, NULL, NULL);

if (err != CL\_SUCCESS) return -1;

clFinish(commands);

![](_page_24_Picture_0.jpeg)

// Print result printf("%s\n", c);

```
// Read result
err = clEnqueueReadBuffer( commands, output, CL_TRUE, 0, sizeof(char) * count, 
c, 0, NULL, NULL ); 
if (err != CL_SUCCESS) return -1;
```
// Clean up clReleaseMemObject(input); clReleaseMemObject(output); clReleaseProgram(program); clReleaseKernel(kernel); clReleaseCommandQueue(commands); clReleaseContext(context);

### **11-12: Read back data, release**

![](_page_25_Picture_0.jpeg)

## **"Platform" vs "device"**

Platform = an OpenCL implementation

Device  $=$  a chip which the platform supports

![](_page_26_Picture_0.jpeg)

# **Language freedom… sort of**

+ Very easy to call from any language! Anything that can call into a C API can call OpenCL!

+ Based on C99. Similar to CUDA.

- Kernel code is only C-style (although a specific implementation may choose to support more). C++ in 2.2.

![](_page_27_Picture_0.jpeg)

## **Performance**

Investigations report remarkably small differences

Our research on FFT so far has CUDA up to 2x faster

Very hard to compare, due to multiple OpenCL implementations

Some report CUDA to be better on NVidia platforms... some report a draw even there.

Our experience: Usually very close!

![](_page_27_Figure_9.jpeg)

![](_page_28_Picture_0.jpeg)

# **Conclusions on OpenCL**

Don't fear the complex setup phase! The rest is similar to CUDA.

Performance tend to be on par with CUDA or almost.

Speciality: heterogenous systems!